# Sensor Create Account V3

### **Create Account**

After a trigger message is sent with requestmode OnlineAndCommit (requestmode 8) a triggercommit is expected by the hub. Only when the commit has been received by the hub, the triggermessage transaction will get the status 'Completed'.

Use API Post: /V3/Account/Create/{accountid}

With no Message Body.

#### **Response**

## **AccountCreationResponse**

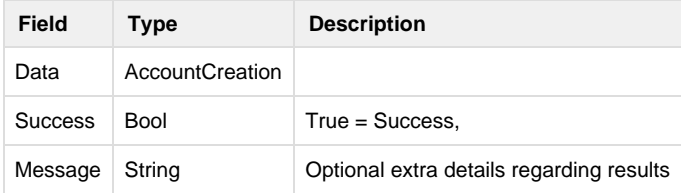

#### **AccountCreation**

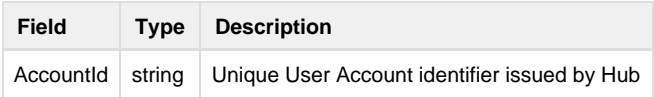